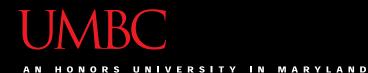

# CMSC201 Computer Science I for Majors

#### Lecture 14 – For Loops

All materials copyright UMBC and Dr. Katherine Gibson unless otherwise noted

www.umbc.edu

#### Last Class We Covered

- Modularity
  - Meaning
  - Benefits

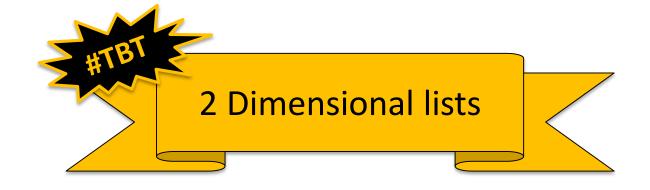

- Program design
  - Top Down Design
  - Top Down Implementation
  - Bottom Up Implementation

AN HONORS UNIVERSITY IN MARYLAND

## Any Questions from Last Time?

www.umbc.edu

#### Today's Objectives

• To learn about the **range()** function

- To learn about and be able to use a for loop —To understand the syntax of a for loop —To be able to combine range() and for
- To discuss the differences between for loops
   and while loops

AN HONORS UNIVERSITY IN MARYLAND

# The **range()** function

www.umbc.edu

## **Range of Numbers**

 Python has a built-in function called range() that can generate a list of numbers

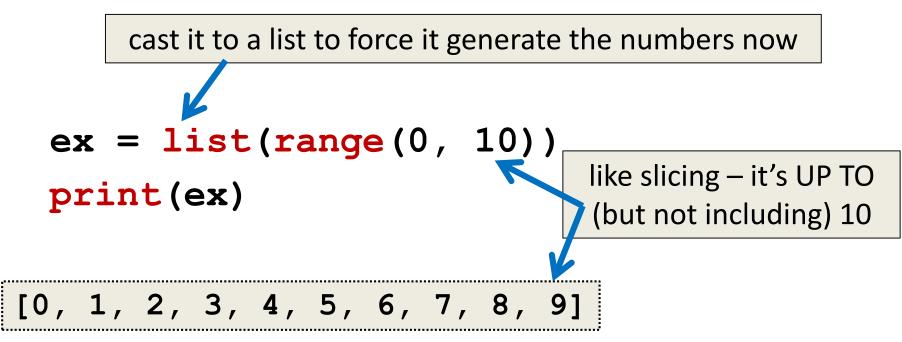

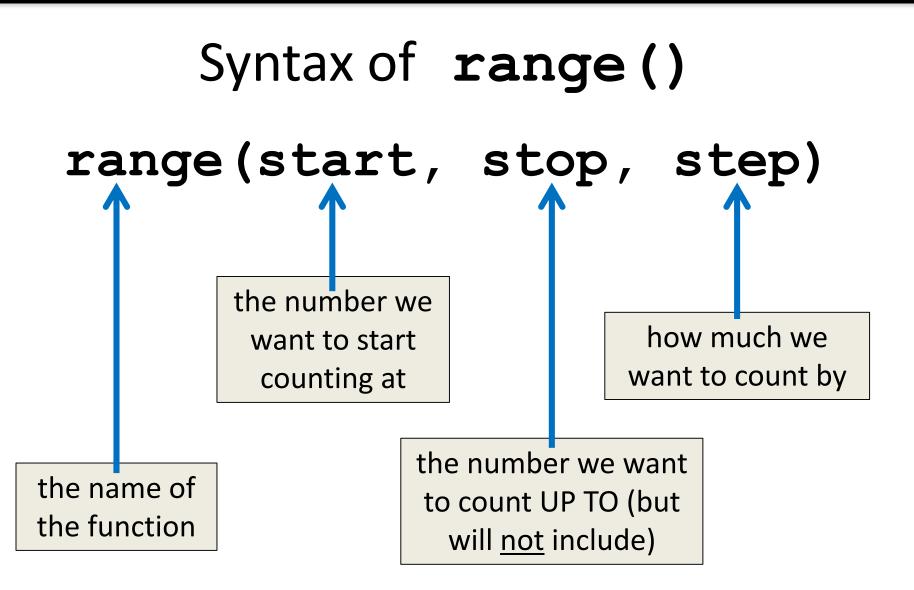

# Examples of range()

- There are three ways we can use **range()**
- With one number **range (10)**
- With two numbers
   range (10, 20)
- With three numbers
   range (10, 20, 2)

# range() with One Number

- If **range()** is given only one number
  - It will start counting at 0
  - And will count <u>up to</u> (but not including) that number
  - Incrementing by one

```
list(range(4))
```

| [0, 1, 2, | 3] |
|-----------|----|
|-----------|----|

# range() with Two Numbers

 If we give it two numbers, it will count from the first number <u>up to</u> the second number

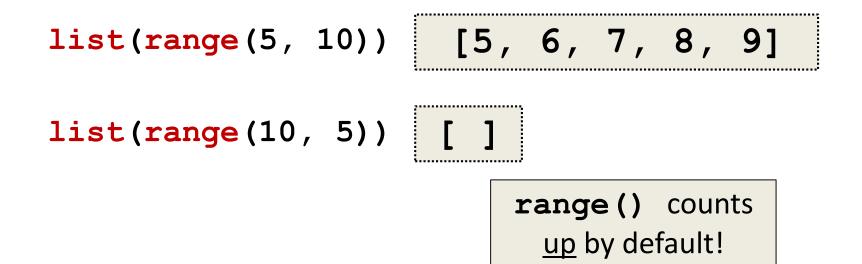

# range() with Two Numbers

 If we give it two numbers, it will count from the first number <u>up to</u> the second number

**list(range(**-10, -5))

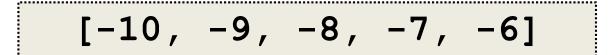

from a lower to a higher number

# range() with Three Numbers

 If we give it three numbers, it will count from the first number up to the second number, and it will do so in steps of the third number

list(range(2, 11, 2))

list(range(3, 28, 5))
[3, 8, 13, 18, 23]

range() starts counting at the first number!

#### Counting Down with range()

• By default, range() counts up

- But we can change this behavior

 If the STEP is set to a <u>negative</u> number, then range() can be used to count down

```
list(range(10, 0, -1))
[10, 9, 8, 7, 6, 5, 4, 3, 2, 1]
```

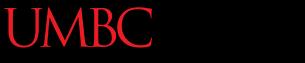

AN HONORS UNIVERSITY IN MARYLAND

#### for Loops: Iterating over a List

# Iterating Through Lists

- *Iteration* is when we move through a list, one element at a time
  - Iteration is best completed with a loop
  - We did this previously with our **while** loop
- Using a **for** loop will make our code much faster and easier to write

- Even faster than the **while** loop was to write!

# for Loops vs while Loops

- With a while loop, infinite loops are a common problem
  - The programmer is in charge of updating the loop variable, and can easily forget
- With for loops, infinite loops won't happen

   The loop variable is updated by Python
   It's handled "for" you!

# Using range() in for Loops

 We can use the range() function to control a loop through "counting"

```
for i in range(0, 20):
    print(i + 1)
```

- What will this code do?
   Print the numbers 1 through 20 on separate lines
- The **for** loop is iterating over the numbers

# Using range() in for Loops

 When we use the range() function in for loops, we <u>don't</u> need to cast it to a list
 The for loop handles that for us

print("Counting by fives...")
for num in range(5, 26, 5):
 print(num)
 call the range() function, but
 don't need to cast it to a list

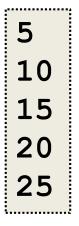

AN HONORS UNIVERSITY IN MARYLAND

#### Using for Loops with Lists

## Using a **for** Loop with Lists

- We can combine a simple **for** loop with a list and the **range()** function, as shown below
  - for i in range( len(theList) ):
     print( theList[i] )
- What's the benefit to doing it this way?
- Why do we need range() <u>and</u> len()?
   We'll answer these questions momentarily

## Breaking It All Down

- If **theList** has a length of 8, what list does the **range()** in the **for** loop generate?
  - for i in range( len(theList) ):
     print( theList[i] )
- It will generate a list [0,1,2,3,4,5,6,7]
- What does this represent?
   The indexes of the list theList

# Why range() and len()?

- Why do we need len()?
  - To know how many indexes the list has
  - It will give us an integer value
- Why do we need **range()**?

To generate all the indexes of the list

• What does **range()** do with one number?

– Start at 0, and count <u>up to</u> the number given

#### **Common Error**

- Pay attention with len() and range()
- Which goes on the outside?
  - range()
  - It needs the <u>length</u> to generate the indexes
- If you use them backwards:
   TypeError: 'list' object cannot be interpreted as an integer

#### Time for...

# LIVECODING!!!

#### Running a Kennel

- You are running a kennel with space for 5 dogs
- You ask your 3 assistants to do the following, using the list of dogs in your office:
  - 1. Tell you all of the dogs in the kennel
  - 2. Tell you what pen number each dog is in
  - Later, all the dogs have been picked up, and someone dropped off their 5 German Shepherds, so the list in your office needs to be updated

## Running a Kennel

• The dogs in your kennel at the start are:

| Alaskan<br>Klee Kai | Beagle | Chow<br>Chow | Doberman | English<br>Bulldog |
|---------------------|--------|--------------|----------|--------------------|
|                     |        |              |          |                    |
|                     |        |              |          |                    |

#### Kennel Sample Output

Assistant #1: Alaskan Klee Kai Beagle Chow Chow Doberman English Bulldog Assistant #3: At the end of the day: German Shepherd German Shepherd German Shepherd German Shepherd German Shepherd

Assistant #2: There is a Alaskan Klee Kai in kennel pen 0 There is a Beagle in kennel pen 1 There is a Chow Chow in kennel pen 2 There is a Doberman in kennel pen 3 There is a English Bulldog in kennel pen 4

# Using Loops to Make 2D Lists

- The easiest way to create a 2D list is to ...?
  - Start with an empty one-dimensional list
  - Create the first "row" as a separate list
    - Append it to the original 1D list
  - Repeat until all rows are added to the list
- You can use a **while** loop, but **for** loops are great at creating lists of a specific size

#### Example: Creating 2D List

• Create a 6-high by 4-wide list of underscores

board = []

- row = []
- for i in range(4):

row.append("\_")

for i in range(6):
 board.append( row[:]

why is this here?

each row needs to be individual, hence it needs to be <u>deep</u> copied

#### Example: Creating 2D List from Input

• Create a list of names and majors for 5 students

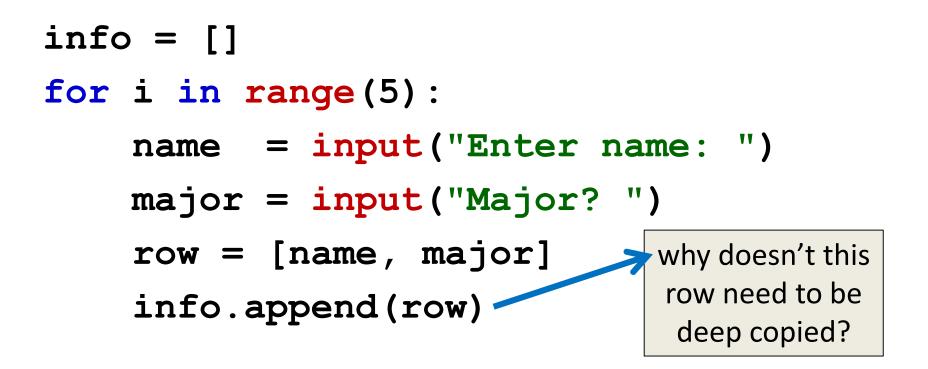

# **Daily CS History**

- Grace Hopper
  - Popularized the term "computer bug"
  - Invented the COBOL language
  - Invented one of the first compilers
  - US Navy Rear Admiral
    - Retired at the age of 79

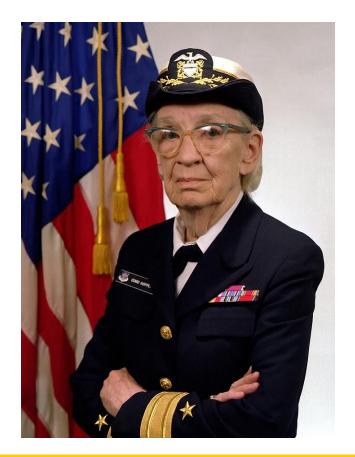

#### Announcement: Advising

• CMSC and CMPE students, sign up for an advising appointment.

– http://advising.coeit.umbc.edu/registration/

- Select that you are in MATH 150 or higher and haven't completed the gateway.
- There are both group advising and individual advising appointments open. The earliest dates available are for group advising.

#### Announcements

- Project 2 is out on Blackboard now
  - <u>Design</u> is due by Friday (Nov 3rd) at 8:59:59 PM
    - Design is entirely up to you, so think about it carefully!
  - <u>Project</u> is due by Friday (Nov 10th) at 8:59:59 PM

 Final exam is Friday, December 15th from 6 to 8 PM

#### Image Sources

- Rollercoaster:
  - https://commons.wikimedia.org/wiki/File:Corkscrew\_(Cedar\_Point)\_01.jpg
- Dog images:
  - https://commons.wikimedia.org/wiki/File:WOWAKK-Kukai-Alaskan-Klee-Kai.jpg
  - https://commons.wikimedia.org/wiki/File:Cute\_beagle\_puppy\_lilly.jpg
  - https://commons.wikimedia.org/wiki/File:01\_Chow\_Chow.jpg
  - https://commons.wikimedia.org/wiki/File:Dobermannwurf.jpg
  - https://commons.wikimedia.org/wiki/File:English\_Bulldog\_puppy.jpg
- Grace Hopper (adapted from):
  - https://en.wikipedia.org/wiki/File:Commodore\_Grace\_M.\_Hopper,\_USN\_(covered).jpg